# **Apple Barrel**

The Journal of the Houston Area Apple Users Group

### October 2012

Boss HAAUG Speaks page 2

eBook Review: Take Control of Mail in Lion page 3

HAAUG Audit for 2009-2011 page 4

**Board of Directors Meeting Minutes**page 7

**Upcoming Events** page 9

October 2012 Event Schedule page 10

> Got Junk? page 11

**Reviewers Wanted!** page 13

Proposed Budget for 2013 page 14

Waiting for the iPhone or Someone Like Him page 15

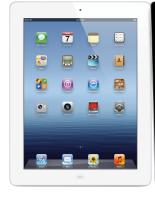

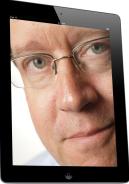

# Apple Insights with Chris Breen

This month, HAAUG is pleased to have Chris Breen, Sr. Editor of *Macworld*, share his insights into things Apple.

Chris has covered technology and media since the latter days of the Reagan Administration. In addition to his journalistic endeavors, he's a professional musician in the San Francisco Bay Area.

The SIGs start at 9am, and the Main Presentation begins at 11:15. We'll see you there on the 20<sup>th</sup>!

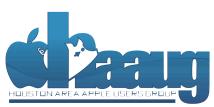

P.O. Box 570957 Houston, Texas 77257-0957

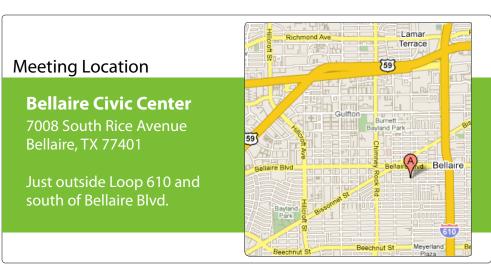

Volume 34 | Number 10

Members Helping Members Since 1978

# **Boss HAAUG Speaks**

Monthly Address from the HAAUG President

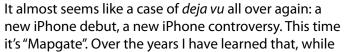

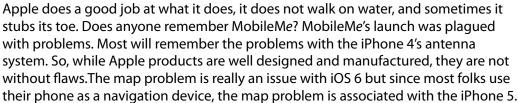

Dear HAAUG,

The other controversy was related to the first weekend sales. Apple sold 5 million iPhones between their web site, the Apple stores, and the Cellular carrier stores. Headlines in some of the tech web were stating that this was a disappointment, and the reason given was that if Apple had more product they would have sold more phones. My reaction to this statement? Well, Duh!!! I was at an Apple store recently, and there was a sign announcing that there was a limited availability of iPhones and they still do not have the Lightning adapter or other Lightning cables, so it seems that Apple is still having supply problems. And yes, this would have happened if Jobs was still in control.

A big HAAUG Hat Tip to Dreux Ste. Marie for a great presentation last month. Dreux is a good friend to me and to HAAUG. There have been several times that Dreux has presented on a moment's notice and has come through. His presentation on Mountain Lion caused me to plumb the depths of this latest version of OS X.

I am really looking forward to Chris Breen's visit to HAAUG this month. Chris is a Senior Editor for Macworld and hosts the company's podcasts. His insights about Apple will bring another point a view about our favorite fruit company. The meeting is Saturday October 20. I hope to see many of you there.

In August we had Dwight Silverman of the Houston Chronicle; September brought us Dreux Ste Marie, and in October the featured speaker is Chris Breen. This is the best run of meetings that HAAUG has had in a long time. Another positive sign: we have commitments for meetings through February of 2013.

Later in this issue, we have published the proposed budget. We again have a budget that shows a little surplus. The organization benefits from very favorable meeting costs, web hosting costs, and a free hosting of our telephone hot-line. We also have seen a slight gain in new members. The board is also looking for people who would like server on the HAAUG Board. If you are interested, see David Jaschke or myself.

2 <u>www.haaug.org</u>

### eBook Review: Take Control of Mail in Lion

Ed Truitt, etee@me.com

This month, "Security Beat" is being preempted by a review of the eBook "Take Control of Apple Mail in Lion", by Joe Kissell (distributed by O'Reilly Media.)

Earlier this year, I took advantage of an offer from O'Reilly Media to get a review copy of the eBook "Take Control of Apple Mail in Lion", written by Joe Kissell. This eBook, like many of those from O'Reilly, comes in several DRM-free formats, including ePub (for iBooks, Sony Reader, and NOOK), .mobi (for Kindle), and PDF. I downloaded all of these versions, and have read the work on both my iPad and my new Kindle Paperwhite.

The functionality of this eBook is like that of many others. Clickable links work (although links external to the eBook will only display if your device has a Web browser, and you have Internet access.) You can create bookmarks on eReaders which support the feature. It supports text resizing (again, depending on the device you use to read), which is IMO one of real advantages of eBooks over their "dead-tree" brethren (the other being that you can carry a library around in a small package - a real benefit when traveling!)

But, enough singing the praises of eBooks. What about this particular one?

I was intrigued by this work for several reasons: first of all, the Mail app is one of those ubiquitous things for Mac users, yet the documentation is, to put it mildly, sketchy. Much of the third-party coverage of the app is in massive "kitchen sink" type works on the latest version of OS X, and oftentimes it seems to be sort of an afterthought. So, i like the idea of a smallish eBook which focuses on the app. I really appreciate the whole DRM-free, multiple format thing: it keeps me from being "locked in" to a specific device/brand of eReader forever, just because that is what I happened to have when I bought the work. And, I would hope that the cost would be less than that of the "everything you ever wanted to know about..." type of book.

The organization of the book is similar to other technical works: an Introduction, followed by "What's New", then an overview of the technologies behind the app, followed by how-tos on setup/configuration, then how-tos on actual usage and troubleshooting tips. While it is written with the novice in mind (at least, I presume that is why a section on "understanding and customizing the interface" is included), there is also some good stuff for those of us who have been working with Mail for awhile (I found the section on encryption and digitally signing email, along with the use of Smart Mailboxes and troubleshooting some common problems, to be especially helpful.)

I did feel that there was a lot (too much, maybe?) information included on configuring GMail. However, since I upgraded to Lion from Snow Leopard, and since I have long been a fan of IMAP over POP, I didn't have any need to tweak the default

### QuickTip

I wanted Mail to remind me to follow up on a given e-mail, as Outlook does. I realized that Reminders and Mail can do just that.

If you want to set a reminder to follow up on an e-mail, just open Reminders, and without even switching back to Mail, drag the e-mail you want to be reminded about to Reminders. It will create a new task with a link to your specific e-mail. You may add an alert, and you will never forget to follow up on an email again.

[kirkmc adds: This isn't very different from this hint, but it puts it in a different context. I hadn't used Outlook in ages, but its Follow Up menu item (in a contextual menu when you right-click on an e-mail) is very practical.

I'm still amazed that there is no direct link between Mail, Reminders and Calendar. This hint seems a good way to connect them, though it requires several steps. In Outlook, you have a number of default follow up times, whereas here you need to set the date and/or time of the reminder manually. Note to automator experts: I tried to create a workflow that would do this, but it wouldn't let me set a time. Feel free to try and build something useful.]

http://hints.macworld.com/ article.php? story=20120910063918784

(cont'd on p. 8)

# "Mountain Lion" URLs

courtesy Dreux Ste. Marie

The following table contains the list of URLs from Dreux Ste. Marie's presentation at the September HAAUG General Meeting.

| Item                          | URL                                |
|-------------------------------|------------------------------------|
| Mountain Lion minimum         | http://www.apple.com/osx/specs/    |
| requirements:                 |                                    |
| All 200 Mountain Lion         | http://www.apple.com/osx/whats-    |
| features:                     | new/features.html                  |
| Setting up a new Apple ID:    | http://appleid.apple.com           |
| Application to make your      | http://www.reflectionapp.com       |
| Mac mimic an                  |                                    |
| AppleTV(AirPlay Mirroring):   |                                    |
| Mountain Lion compatibility   | http://roaringapps.com/apps:table  |
| check site:                   |                                    |
| Application updates at        | http://download.cnet.com/mac/      |
| CNET.com:                     |                                    |
| OS X recovery disk assistant: | http://support.apple.com/kb/dl1433 |
| "Take control of" e-books:    | http://www.takecontrolbooks.com/   |
|                               | mountain-lion-upgrading            |
|                               | http://www.takecontrolbooks.com/   |
|                               | mountain-lion-using                |

### Classifieds

Products and support for the Macintosh community

Got a story, or photo you would like to see in the monthly edition of the Apple Barrel?

The Apple Barrel is always looking for good, meaty material for its monthly publication. If you have a personal story, review of a new product or just a funny or helpful thought, feel free to spread the word via the Barrel.

Submit your story, review or photos, etc. to: abe@haaug.org

### QuickTip

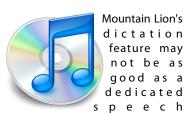

recognition program (read: Nuance's Dragon Dictate), but it's good for those who only want to dictate from time to time. Apple has published a <u>tech note</u> about the dictation feature, listing all the commands that are possible. This shows you which types of punctuation you can use, but also how to make capital letters, go to new lines and new paragraphs, how to get numerals typed and more.

http://hints.macworld.com/ article.php? story=20120921000441963

# MAC FIRST AID

Specializing in Apple Computers

- On-site Service
- Repairs
- Consulting
- Very Reasonable Rates
- Special Discount Rate for HAAUG Members

Serving the Houston Area for 15 Years! (281) 537-2842

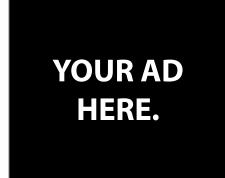

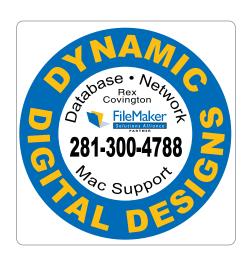

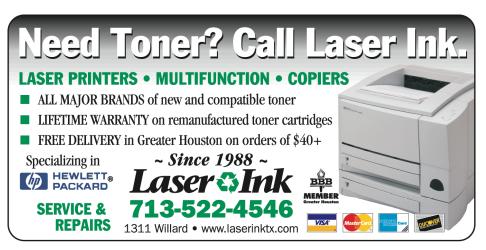

### Classifieds

Products and support for the Macintosh community

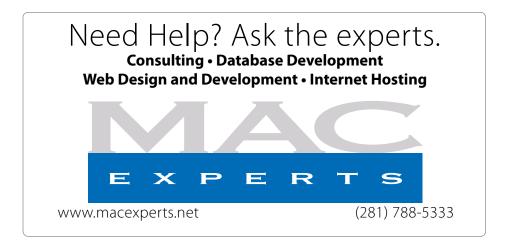

# HOUSTON SIGN COMPANY

Signs • Banners • Vehicle Graphics
Digital Printing • Screen Printing
Come to us for all your signage needs
Quality & Service since 1946.

Phone: 713.662.3123 www.houstonsign.com

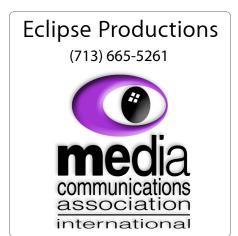

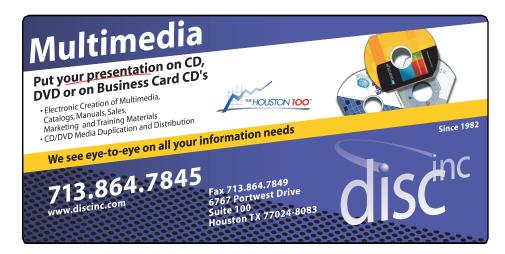

#### **ADVERTISING RATES**

#### **General Rate Policy**

If more or less space than specified is used within one year from the date of first insertion, the rate will be adjusted to the earned rate published here.

#### **Frequency Rates**

Number of insertions in a 12-month period determines frequency rate.

### Black and white rates (per issue):

### 2/3 Page Ad

Dimensions: 5" x 10.125" Frequency: 1X \$125, 2X \$120, 3X \$115

### 1/2 Page Ad

**Dimensions:** 7.625" x 5" **Frequency:** 1X 90, 2X 85, 3X 80

#### 1/3 Page Ad

**Dimensions:** 7.625" x 3.375" **Frequency:** 1X \$75, 2X \$70,

3X \$65

### 1/4 Page Ad

**Dimensions:** 3.75" x 5"

Frequency: 1X 65, 2X 60, 3X 55

### 1/6 Page Ad

**Dimensions:** 5" x 2.5" **Frequency:** 1X \$40, 2X \$35,

3X \$30

#### **Business Card Ad**

Dimensions: 3.5" x 2" Frequency: 1X \$30, 2X \$25,

3X \$15

\* Dimensions of advertisements may vary as a result of document layout.

# Minutes

HAAUG Board of Directors Meeting – Saturday, August 18, 2011

**Location:** Bellaire Civic Center, 7008 South Rice Avenue, Bellaire, Texas.

**Attendees:** Philip Booth, Jim Connell, Michael Epstein, Clair Jaschke, David Jaschke, Michael King, Rick Roberts, Ed Truitt, and Greg Wright.

**Call to order:** 12:34 p.m. by President Philip Booth following the conclusion of the August General Meeting, a quorum of voting members of the board being present.

**General Announcments:** Philip Booth thanked Dwight Silverman of the Houston *Chronicle* for his informative and entertaining presentation at today's General Meeting. His presentation drew a large audience.

### **MONTHLY REPORTS:**

**Secretary – Jim Connell:** The board unanimously approved the minutes of the board meeting held on July 21, 2012, as submitted.

**Treasurer – Clair Jaschke:** Clair Jaschke submitted written financial reports for July 2012 to the board. At the end of last month, HAAUG had \$8,903.05 in its checking account and a \$5,000 certificate of deposit. Clair reported that 71 tickets were purchased at today's raffle of an Airport Express for a total of \$123.

**Vice President – Greg Wright:** Greg Wright reported by plans for the upcoming months:

September 15, 2012: Dreux Ste. Marie October 20, 2012: Chris Breen

November 17, 2012: Reagan Atkinson December 15, 2012: Doug Smith

January 19, 2013: Semi-Annual Swap Meet February 16, 2013: Bob "Dr. Mac" LeVitus

Chris Breen is confirmed for the October General Meeting and Reagan Atkinson is confirmed for the November General Meeting. A panel discussion on digital photography will replace Reagan Atkinson's presentation, if he is unable to attend at the last minute.

The SIGs at next month's General Meeting will include Mac 101, iOS, Digital Photography, and One on One (10:00 a.m. in the Senior Center Room).

**Membership – David Jaschke:** David Jaschke reported that HAAUG had 179 members at the end of July 2012, an increase from 176 members in June 2012 and from 178 members in July 2011. Last month saw twelve membership transactions, including three new members and three lapsed member renewals. David reported that there were four transactions by KAGI and one credit card transaction last month.

Media and Communications Administrator – Ed Truitt: Ed requested articles for next month's Apple Barrel be submitted by Saturday, September 1. Reworking of the HAAUG website on WordPress has not yet been completed. Ed will investigate the cost of hiring an outside programmer to complete backcoding and other programming tasks for the website. The board will renew the request that members review copies of tech books in the Apple Barrel.

#### **OLD BUSINESS:**

**Audit Committee:** Greg Wright submitted a written report from the Audit Committee regarding the audit of the 2009-2011 financial records. The board approved the report with one addition and requested that it published in the Apple Barrel.

### **NEW BUSINESS:**

**Nomination of Officers and Directors for 2013:** Nominations will start next month, be finalized at the November General Meeting, and be voted on at the December General Meeting.

**Budget Committee:** Phil Booth (Chair), Clair Jaschke, David Jaschke, Rick Roberts, Ed Truitt, and Greg Wright will prepare the 2013 budget for presentation to the (cont'd on p. 8)

7 <u>www.haaug.org</u>

# Review: Take...

Waiting for...

(cont'd from Page 3)

(cont'd from Page 15)

GMail configuration: if your GMail usage/preferences are different, you may find this information quite valuable.

Joe's writing style was clear and easy for me to follow, and I suspect it would not be over the head of more novice users as well. This is a refreshing change from many technical books, which tend to be drier than an overcooked hamburger.

Take Control of Apple Mail in Lion costs \$15.00. Since Mountain Lion has come out, if you have upgraded I would recommend you look at Take Control of Apple Mail for Mountain Lion. While not cheap, if you are used to integrated "all-in-one" mail clients like Outlook, and are trying to figure out how to get the same type of performance out of Apple Mail, this may be money well spent.

Got Questions? If so, please send them in to <a href="mailto:abe@haaug.org">abe@haaug.org</a>.

### Minutes...

(cont'd from Page 7)

board.

Items to Be Brought to the Attention of the Board for Future Consideration: Phil Booth proposed getting an estimate to install an HDMI cable as an additional input to the overhead projector at Bellair Civic Center. The installation would be a donation from HAAUG to the City of Bellaire. After discussing an Apple TV as a possible alternative, the board decided to obtain the estimate for the installation of the HDMI cable.

Adjourned: 1:23 p.m.

having problems authorizing phones. Now that AT&T has competition, the load on their network may have lessened, enabling it to keep up with demand.

### **First Impressions**

I will let others publish the in-depth reviews, but here are my impressions after a short time with the new iPhone. I got a black phone and was blown away with how beautiful the phone is. It is light and thin, the weight difference is very noticeable when compared to the iPhone 4. But it does not feel cheap. I have noticed the speed of apps launching is significant faster over my "old" iPhone 4. EarPods are a significant upgrade over the original Apple earphones. They feel good in your ears and they sound good.

One of the big controversies is the new Lightning connector, which made every accessory obsolete. I will admit that not having the adaptors available right now is a pain. I was surprised that there was not more discussion about the relocation of the headphone jack from the top to the bottom of the phone. I also heard the complaints about the Maps App (the other big controversy, though it is related to iOS 6 instead of being iPhone-specific), but at least my house is where it should be.

### **Upgrade?**

I join the consensus that if you have a iPhone 3GS or iPhone 4 this is a good upgrade, because it fully utilizes all the capabilities of iOS 6.

# **Upcoming Events**

Houston Area Apple Users Group 2012 Officers and Directors

President
Phil Booth

Vice President

Greg Wright

Secretary Jim Connell

Treasurer

Membership Chairman **David Jaschke** 

Media & Communications

Ed Truitt

Director-at-Large 1
Michael Epstein

Director-at-Large 2 **Michael King** 

> Senior Advisor **OPEN**

> > 9

### Saturday, November 17th, 2012

### **Digital Camera Update**

Reagan Atkinson will be here from Houston Camera Exchange to give us ideas of what we might want to put on our "wish list" for this holiday season.

**Location:** Bellaire Civic Center | Map online at www.haaug.org

### Saturday, December 15th, 2012

### 11th Hour Santa with Doug Smith

Where (and how) to find that perfect gift, for last-minute holiday shoppers.

**Location:** Bellaire Civic Center | Map online at www.haaug.org

### Saturday, January 19th, 2013

### Semi-annual SwapMeet

Time to clear out the closet, or do some post-holiday shopping for gently-used Apple and related tech goodies.

**Location:** Bellaire Civic Center | Map online at www.haaug.org

### Saturday, February 16th, 2013

### Bob "Dr Mac" LeVitus

Our favorite local Mac personality will visit us to give his annual "State of Apple" address.

**Location:** Bellaire Civic Center | Map online at www.haaug.org

### Locations, Directions + Parking

### **Bellaire Civic Center**

7008 South Rice Ave. • Bellaire, TX 77401

The Bellaire Civic Center has been a great location asset of HAAUG for the past 4 years and includes many amenities such as wireless internet and both open and closed spaces for Special Interest Group (SIG) meetings and other functions.

Find out the latest news on future HAAUG meetings...

### www.haaug.org/meetings/

# STARTRONICS

George McKenzie Macintosh/IBM Services, Maintenance & Repair Specialist

> 4141 SW Freeway Suite #470 Houston, Texas 77098 713-524-5646 FAX 713-524-4635

# September 2012 Event Schedule

|               | Main Room                                                                           | 2nd Room                                                             | 3rd Room       |
|---------------|-------------------------------------------------------------------------------------|----------------------------------------------------------------------|----------------|
| 9 a.m.        | Mac 101                                                                             | iOS                                                                  | Mac One-on-One |
| 10 a.m.       |                                                                                     | Digital Photography                                                  |                |
| 11 a.m.       | Club Business                                                                       |                                                                      |                |
| 11:15<br>a.m. | Main Presentation:<br>Apple Insights with<br>Chris Breen, Sr. Editor<br>of Macworld |                                                                      |                |
| 1 p.m.        | Clean-up                                                                            | Board of Directors<br>meeting; followed by<br>social time, and lunch |                |

Main Presentation: Apple Insights with Chris Breen.

Mac 101 & Fundamentals: Jonathan Magnus - The SIG for basic to advanced Macintosh topics.

**iOS: Rick Roberts** - iPad, iPhone and the apps that make our lives better.

**Digital Photography: Ed Truitt** – Filling in for Andrew Polk once more, Ed will show off some of the photos he has taken (including some from the Shuttle Endeavour visit), and will also attempt to answer your questions about things photographic.

Mac One-to-One - Our newest SIG, focusing on personalized help with questions and problems.

Ad hoc: Groups are welcome to use the casual spaces to meet on other topics. Scheduled SIGs take precedence.

### Got Junk?

Computer recycling opportunities in the Houston area

### Houston area recycling centers:

### **Environmental Service Center**

11500 South Post Oak Road • Dial 311 or 713-837-9130

### **Westpark Recycling Center**

5900 Westpark • Dial 311 or 713-837-9130

#### **Goodwill COMPUTER WORKS**

12230 Westheimer Houston, TX 77077 281-589-1215

### **Commercial electronics recyclers:**

#### ScrapComputer.com

350 W. 38th St., Houston, TX 77018 • 713-691-9995

\*\*Accepts all computer-related items free; offers free pickup for large amounts.

### Altech Metals, Inc.

10612 Hempstead, Building A • 713-680-9325 \*\*No TVs or monitors

### **ARM Trading, Inc.**

2476 Bolsover, Suite 557 • 713-665-0213

### Compucycle

620 W. 6th St. • 713-866-8021

#### **ONYX Environmental Services**

Baytown • 1-800-624-9302

### **Houston Computer Recycler**

6102 Brittmoore, Suite N • 713-937-3334

### **Recycle America Waste Management Asset Recovery Group**

2102 Atascocita Road, Humble • 281-540-8900

### **Eagle Electronics**

10612 Hempstead, Building A • 713-934-8585

### QuickTip

In iOS 6, Siri is smart enough to open your apps for you.

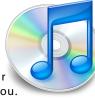

Just speak the command "Open Mail," and Mail will open. This works for built-in and downloaded apps.

[kirkmc adds: It's about time, frankly. I've been extremely disappointed in Siri; it hardly ever works for me. I hope this works, because this will save time when I want to open an app that's not on my home screen, or buried in a folder.]

http://hints.macworld.com/ article.php? story=20120915164716167

[Ed. note: I have been using this since getting my iPhone 5, and it seems to work quite well. I am able to open apps regardless of where they happen to be located on the device, and this has replaced my former practice of searching for the app (yeah, I have that many.)]

# Become Part of the Action

Join or renew your membership with the one and only Houston Area Apple Users Group today!

### Join Online With a Credit Card:

Paying for your membership online with a credit card is secure, fast and easy!

Visit **www.haaug.org/join** for details on joining.

### Join by Mail:

Please fill out and complete the following form. Send a check or money order payable to HAAUG and mail it to the address shown below. Dues for regular members are \$35 per year. Student memberships are available for full-time students at a high school, community college, or university for the rate of \$10 per year.

Your membership card will be mailed to you. You may pick up your starter kit at the next HAAUG meeting.

| First:           |       |                               | _Las             | st:                                    |
|------------------|-------|-------------------------------|------------------|----------------------------------------|
| Compa            | ny:_  |                               |                  |                                        |
| Addres           | s:    |                               |                  |                                        |
| City/Sta         | ate/2 | Zip:                          |                  |                                        |
| Home F           | hon   | e:                            | Work Phone:      |                                        |
| Email:_          |       |                               |                  |                                        |
| Type O           | f Co  | mputer:                       |                  |                                        |
| Membe            | rshij | p:                            |                  |                                        |
|                  |       | New Membership (\$35.00)      |                  | Renewal (\$35.00)                      |
|                  |       | Two Year Renewal (\$70.00)    |                  | Student (\$10.00) Requires Student ID) |
| Check a          | #     |                               | Me               | ember # (if renewing):                 |
| How di           | d yo  | u hear about HAAUG?           |                  |                                        |
|                  |       |                               |                  |                                        |
|                  |       |                               |                  |                                        |
| Do you           | kno   | w someone who would be in     | tere             | sted in joining HAAUG? Y   N           |
| Would            | you l | be willing to volunteer in HA | AUG <sup>*</sup> | ?                                      |
|                  |       |                               |                  |                                        |
|                  |       |                               |                  |                                        |
|                  |       |                               |                  |                                        |
| Mail ch          |       | to:                           |                  |                                        |
| HAAUG<br>P.O. Bo |       | 700E7                         |                  |                                        |
|                  |       | u957<br>X 77257-0957          |                  |                                        |

12 <u>www.haaug.org</u>

Attn.: Membership Chairman

# Membership Benefits

Enjoy the benefits of being a HAAUG member.

#### **Monthly Meetings**

This is where the excitement begins. On the third Saturday of each month, members of HAAUG meet for a day filled with activities, including presentations by major software and hardware vendors, special interest group (SIG) meetings, raffles, and much, much more. Swap Meets are held twice each year, in January and July.

#### **Social Media & Internet Presence**

The HAAUG web site at <a href="http://www.haaug.org">http://www.haaug.org</a> is the place to go for up-to-date information on what we are doing. In addition, there is a <a href="https://www.haaug.org">HAAUG group on Facebook</a>, where people can go to interact with fellow HAAUG members on topics of interest related to Apple and its products.

#### Club Magazine

Club and industry news, meeting information and special member offers are published in our monthly newsletter - The Apple Barrel. The Barrel's content is also available to members on HAAUG Heaven in Adobe Acrobat format.

#### **Mentor Program**

The HAAUG Mentor Program puts people with hardware, software, system or network problems in contact with volunteers who can provide solutions. Contact with the mentors can be made through the HAAUG Hotline, HAAUG Heaven, e-mail or at the monthly meetings.

#### Special Interest Groups (SIGs)

People with common interests, including Macintosh and OS X basics, Newton, iOS, internet, games, educational computing, databases, publishing, graphics, desktop video, programming and more gather for in-depth discussion, product demonstrations, tutorials and general knowledge sharing.

#### **HAAUG Hotline**

Call the HAAUG Hotline at 832-305-5999 for the latest meeting information and to leave voice mail for officers.

### Lots of Fun & Friendships

HAAUG is a not-for-profit volunteer group founded in 1978, three years before there was an IBM PC. Approximately 200 members enjoy the benefits of HAAUG. We range from beginners to experts, but we all know the secret to making our computers more valuable - a HAAUG membership.

Learn more about the benefits of HAAUG membership at www.haaug.org.

# Reviewers Wanted!

Ed Truitt, Media & Communications Dir.

Do you like to read technical books? Do you fancy yourself a literary critic? Do you like to share your opinions with others? Why am I asking all these questions?

If your answer to most of the questions above is "Yes", then we have something for you: several publishers (including O'Reilly and Wiley) make copies of their book available, at no charge, for review. We are always looking for member-written content for the Apple Barrel, and your book review, published in the HAAUG newsletter, will satisfy both needs.

If you are interested, please see me at the meeting, or email me at abe@haaug.org.

The Apple Barrel is a monthly publication of the HOUSTON AREA APPLE USERS GROUP (HAAUG) P.O. Box 570957 Houston, Texas 77257-0957.

Apple Barrel's editors have a policy to protect the creative rights of authors. The Editors acknowledge that authors' works are copyrighted and intend to honor those copyrights by: 1) this statement of policy, 2) providing, when considered significant, copies of edited text to the author for review prior to publication, 3) seeking permission to reprint previously published pieces from the author whenever possible, and 4) printing acknowledgment of reprints used.

If you are interested in joining HAAUG, please call the HAAUG Hotline at (832) 305-5999 or sign up via our web site at www.haaug.org.

Annual membership is \$35 for regular members, and \$10 for student members (limited to students enrolled full time at a high school, community college, or university.) The Hotline is also the Mentor line if you need help. Guests are welcome to attend one or two meetings to get acquainted with HAAUG, but participation in certain presentations and activities may be limited to members only. HAAUG is an independent support group of Apple product users and is not affiliated with Apple Computer, Inc. The following are trademarks of Apple Computer, Inc., Apple, Apple II, Apple IIGS, eMac, Macintosh, iMac, iBook, iPod, iPhone, iPad, PowerBook, ImageWriter, LaserWriter and the Apple Logo. All other brand names mentioned are registered trademarks or trademarks of their respective holders, and are hereby acknowledged.

### **Proposed Budget for 2013**

### Approved by the HAAUG Board of Directors

| Account # | Account                             | Туре          | Budget 201<br>Month | 3<br>Annual |
|-----------|-------------------------------------|---------------|---------------------|-------------|
|           |                                     |               |                     |             |
| 4-0000    | Income                              |               |                     |             |
| 4-1000    | Earned Membership Dues              | Income        | 510.42              | 6,125.00    |
| 4-3000    | Advertising Income                  | Income        | 0.00                | 0.00        |
| 4-5000    | HAAUG Boutique Sales                | Income        | 10.00               | 120.00      |
| 4-5090    | Raffle Income                       | Income        | 16.67               | 200.00      |
| 4-5093    | MacFest Event Income                | Income        | 250.00              | 3,000.00    |
| 4-5097    | Photo Contest Income                | Income        | 4.17                | 50.00       |
| 4-6000    | Vendor Table Fees                   | Income        | 0.00                | 0.00        |
| 4-7000    | Miscellanous Income                 | Income        | 0.00                | 0.00        |
| 4-7005    | Auction Income                      | Income        | 0.00                | 0.00        |
| 4-7010    | CD Sales income                     | Income        | 0.00                | 0.00        |
| 8-1000    | Interest Income                     | Other Income  | 0.08                | 1.00        |
|           | Total Income                        |               | 791.33              | 9,496.00    |
| 5-0000    | Cost of Sales                       |               |                     |             |
| 5-2000    | HAAUG Boutique COGS                 | Cost of Sales | 10.00               | 122.00      |
| 3-2000    | HAAOG Boutique COGS                 | Cost of Sales | 10.00               | 120.00      |
| 6-0000    | Expenses                            |               |                     |             |
| 6-0520    | Publicity                           | Expense       | 16.67               | 200.00      |
| 6-0590    | Raffle Expenses                     | Expense       | 16.67               | 200.00      |
| 6-0550    | Presenters Expenses                 | Expense       | 83.33               | 1,000.00    |
| 6-0593    | MacFest Event Expenses              | Expense       | 250.00              | 3,000.00    |
| 6-0804    | Web Services Expense                | Expense       | 10.77               | 129.24      |
| 6-0805    | HAAUG FileMaker Server Expense      | Expense       | 54.13               | 649.56      |
| 6-0806    | Website Development                 | Expense       | 41.67               | 500.00      |
| 6-1200    | Cash Over/Short                     | Expense       | 0.00                | 0.00        |
| 6-1400    | Credit Card Fees (Kagi+Square)      | Expense       | 33.33               | 400.00      |
| 6-1500    | Bank Charges [& bad debts]          | Expense       | 0.00                | 0.00        |
| 6-2500    | Hardware Acquisition                | Expense       | 33.33               | 400.00      |
| 6-3010    | Legal Fees                          | Expense       | 0.00                | 0.00        |
| 6-3500    | Maintenance & Repairs               | Expense       | 16.67               | 200.00      |
| 6-4520    | General & Memb. Office Expenses     | Expense       | 33.33               | 400.00      |
| 6-5300    | Post Card/Ballot Printing & Postage | Expense       | 16.67               | 200.00      |
| 6-5500    | Rent                                | Expense       | 100.00              | 1,200.00    |
| 6-5610    | General Meeting Expense             | Expense       | 16.67               | 200.00      |
| 6-6000    | Software Acquisition                | Expense       | 16.67               | 200.00      |
| 6-7300    | Hotline Phone 832-302-5999          | Expense       | 0.00                | 0.00        |
| 6-9000    | Miscellaneous Expense               | Expense       | 8.33                | 100.00      |
| 9-5200    | Previous Year Sales Tax Payment     | Expense       | 0.83                | 10.00       |
|           | Total Expenses                      |               | 758.23              | 9,108.80    |
|           | Profit/Loss (Income minus Expenses) |               | 33.10               | 387.20      |
|           | Front/Loss (income minus expenses)  |               | 33.10               | 387.20      |
|           |                                     |               |                     |             |

14 <u>www.haaug.org</u>

### Waiting for the iPhone or Someone Like Him

### Philip Booth, pcbooth@swbell.net

I have had an iPhone 4 since the first day it went on sale, so my iPhone 4 is a little more than two years old. AT&T allowed me to upgrade several months ago, but I decided to wait and see what Apple was going to bring out with the next iteration of the iPhone.

So I watched the iPhone extravaganza by following the live updates and viewing the streamed archive of the Apple announcement. This looked like a good upgrade.

#### 9/14

First day of pre-order. I did not get up at 2:00 AM to order (*Ed: I did*), I succumbed to the Apple Store's siren song mid morning on Friday. It is amazing how easy it is to spend a lot of money. I ordered a black 16 gig iPhone with AppleCare. By the time I ordered, the pre-sale supply was depleted. According to my order my receiving date is 10/5.

### 9/21

Received email from Apple: my order shipped. (Yea!) Shipping Progress (Via UPS)

| China                   | 9/21<br>9/21 | 10:39 AM<br>6:56 PM | Order Processed Ready for UPS<br>Origin Scan       |  |  |
|-------------------------|--------------|---------------------|----------------------------------------------------|--|--|
|                         | 9/21         | 10:00 PM            | Departure Scan                                     |  |  |
| ZhengZh                 | ou China     |                     |                                                    |  |  |
|                         | 9/21         | 10:20 PM            | Arrival Scan                                       |  |  |
|                         | 9/22         | 12:10 AM            | Departure Scan                                     |  |  |
| Chek Lap Kok, Hong Kong |              |                     |                                                    |  |  |
|                         | 9/22         | 3:11 AM             | Arrival Scan                                       |  |  |
|                         | 9/23         | 12:10 AM            | Departure Scan                                     |  |  |
| Anchorag                | je AK USA    |                     |                                                    |  |  |
|                         | 9/22         | 4:08 PM             | Arrival Scan (Crossed the International Date Line) |  |  |
|                         | 9/22         | 8:23 PM             | Departure Scan                                     |  |  |
| Louisville              | KY           |                     |                                                    |  |  |
|                         | 9/23         | 7:00 AM             | Arrival Scan                                       |  |  |
|                         | 9/24         | 11:11AM             | Import Scan                                        |  |  |
|                         | 9/24         | 4:34 AM             | Departure Scan                                     |  |  |
| Houston TX              |              |                     |                                                    |  |  |
|                         | 9/24         | 5:39 PM             | Arrival Scan                                       |  |  |
|                         | 9/24         | 9:02 PM             | Departure Scan                                     |  |  |
| Stafford TX             |              |                     |                                                    |  |  |
|                         | 9/24         | 10:00 PM            | Arrival Scan                                       |  |  |
|                         | 9/25         | 5:48 AM             | Out for delivery                                   |  |  |
|                         | 9/25         | 10:24 AM            | First delivery attempt (hey I work)                |  |  |
|                         | 9/25         | 6:44 PM             | Delivered (Angels Sing)                            |  |  |

Wow - how much jet fuel does it take to get me an iPhone?

Here's what came in the box: iPhone, Lightning cable, Charger block and a set of EarPods in the plastic case. You also get a set of documentation, warranty, and the ubiquitous Apple logo stickers.

I delayed getting the phone authorized, but after checking the documentation on Apple's website, i went through the steps as prompted by the phone and got the phone authorized with no hiccups. I scanned the Apple-focused web and did not hear anything about AT&T

(cont'd on p. 8)